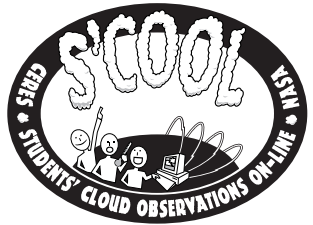

Les standards nationaux en Sciences, en Mathématiques, et en Géographie sont utilisés lorsque les participants au projet S'COOL observent, calculent, et localisent des informations vitales.

Le recto de cette affiche a pour but d'être utilisé comme une<br>aide aux observations des nuages faites par les élèves. Le verso<br>peut être reproduit comme une suite de 4 feuilles et donne des informations supplémentaires sur les mesures météorologiques<br>qu'il faut faire. Les résultats d'observations doivent être<br>enregistrés et envoyés à S'COOL en utilisant les formulaires joints lors de l'enregistrement.

## **POUR S'ENREGISTRER OU POUR PLUS D'INFORMATIONS:**

Visitez le site Web de S'COOL: http://asd-www.larc.nasa.gov/SCOOL/

ou écrivez-nous à: Langley DAAC User & Data Services Attn: S'COOL Mail Stop 157 D NASA Langley Research Center Hampton, VA 23681-0001

Téléphone: (757) 864-5682 Fax: (757) 864-9882

Email: scool@larc.nasa.gov

## **LES NUAGES LE RECTO**

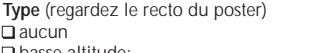

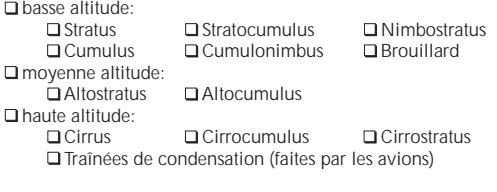

**Fraction** (si possible, précisez la fraction pour chaque altitude)

Quelle fraction du ciel est couverte de nuages?<br>  $\square$  Aucun (0%)  $\square$  Clair (0-5%)  $\square$  Partiel (5-50%)  $\Box$  Aucun (0%)  $\Box$  Clair (0-5%)  $\Box$  Partiel (5-50%)  $\Box$  Majoritaire (50-95%)  $\Box$  Couvert (95-100%)  $\Box$  Majoritaire (50-95%)

**Opacité visuelle** (si possible pour chaque type de nuage observé)

Epaisseur visuelle des nuages, c.a.d. Est-ce que la lumière solaire les traverse?

 • Opaque: nuages épais à travers lesquels on ne distingue pas le soleil. • Translucide: nuages d'épaisseur moyenne; la lumière solaire les traverse faiblement. • Transparent: nuages fins; la lumière solaire est légèrement voilée.

### **PRESSION ATMOSPHERIQUE**

La pression atmosphérique est mesurée avec un baromètre; la pression peut être obtenue chaque jour d'un aéroport local ou du service météorologique. Vous pouvez aussi construire un baromètre simple<br>(bien qu'il ne soit pas

- 
- 
- 4. Renverser le bol et le verre, donc le bol est à l'endroit avec le verre à l'envers dedans. De l'eau
- restera dans le verre. 5. Marquer le niveau d'eau dans le verre avec un crayon; noter avec ce niveau la pression rapportée par le service météorologique. Si le niveau d'eau baisse cela indiquera que la pression atmosphérique décroît.

A la télévision, on donne souvent la pression en millibars; les scientifiques préfèrent utiliser les hectoPascals (hPa). N'importe quelle unité de mesure est acceptable, tant que vous la spécifiez; ou vous pouvez convertir vous-mêmes:

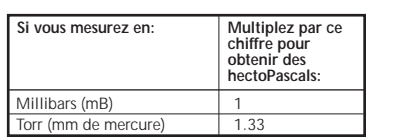

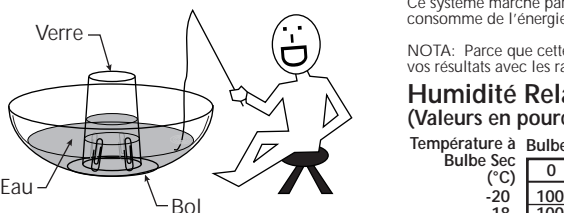

21.1 18.3 15.6  $12.8$ 10.0 7.2 4.4 1.7 **0** -1.1 -3.9 -6.7 -9.4  $-12.2$ -15.0  $-17.8$ 

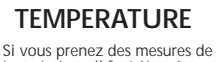

température, il faut être sûr que le thermomètre n'est pas au soleil, afin d'éviter une température trop chaude. Mettez-le à l'ombre. Aussi, si vous utilisez un thermomètre qui est normalement à l'intérieur, il faut laisser assez de temps pour que la mesure soit stabilisée à la température extérieure.

Conversion des Fahrenheit en Celsius:

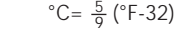

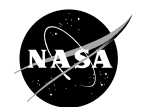

National Aeronautics and Space Administration

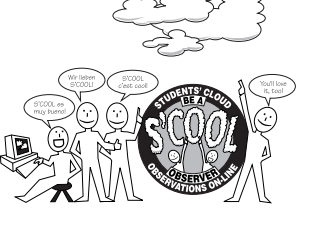

## **CONDITIONS A LA SURFACE**

 arbres □ Urbain/Suburbain<br>□ Boisé<br>□ Autres? l'observation?

## **L'HEURE**

L'heure de passage du satellite au-dessus d'un lieu précis est donnée en temps universel (TU), aussi appelé Temps Moyen à Greenwich (GMT). Malheureusement, l'heure indiquée par nos montres ne l'est pas; les montres sont normalement<br>réglées en heure locale. Mais la conversion d'heure locale en<br>TU est assez simple.

Consultez la table suivante:

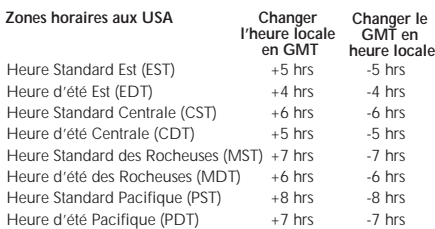

Conversions dans les autre parties du monde:

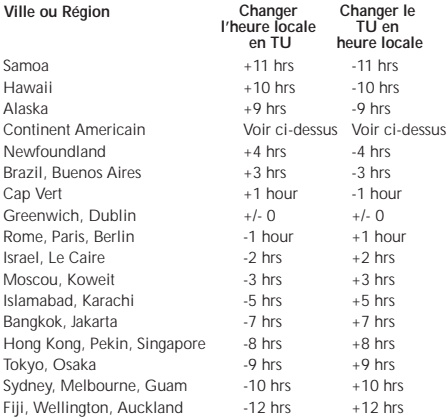

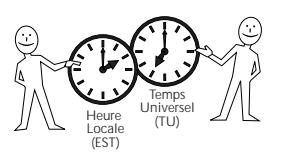

## **LATITUDE ET**

Les mesures satellites sont **O** cartographiées par longitude et latitude. Pour coordonner vos observations avec le passage des **N**

satellites il vous faut connaître les latitudes et longitudes de votre école. **G I**

La latitude indique l'éloignement au **T U**

Nord ou au Sud par rapport à l'Equateur. Elle est mesurée en degrés (°); le Pôle Nord est à 90° Nord et le Pôle Sud à 90° Sud. La latitude de l'Equateur est 0°. **D E**

La longitude indique l'éloignement dans la direction Est-Ouest. Elle est aussi mesurée en degrés. La longitude 0° passe par Greenwich en Angleterre et est appellée Méridien Principal. La longitude 90° Est passe par le Bangladesh, la longitude 90° Ouest coupe le Guatemala, et la longitude 180° (Est ou Ouest car la Terre est ronde) traverse l'Océan Pacifique et s'appelle ligne de changement de date internationale.

## **NASA Langley Research Center** Latitude: 37.09° N Longitude: -76.38° E or 76.38° W

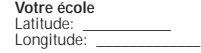

## **Latitude et Longitude**

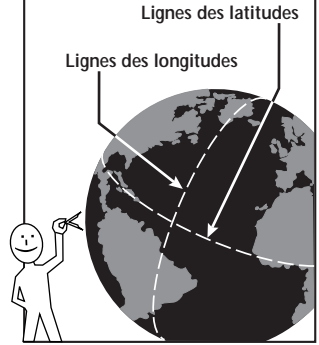

## **HUMIDITE RELATIVE**

Si vous ne voulez pas passer votre temps devant la télévision, ou au téléphone à la recherche de rapports<br>météos, vous pouvez déterminer l'humidité relative en utilisant un psychromètre improvisé. Voici comment le fabriquer:

- 1. Noter la température d'un thermomètre extérieur.<br>2. Ensuite, attacher 1 couche de serviettes en papier
- 2. Ensuite, attacher 1 couche de serviettes en papier mouillé sur le bulbe du thermomètre avec un élastique. Vérifier que la serviette mouillée est en contact avec le bulbe.
- 3. Agiter vivement le thermomètre pendant une minute. 4. Noter la nouvelle température et soustraire de la température originale.
- 
- 5. Consulter le tableau pour trouver le pourcentage d'humidité relative.

Ce système marche parce qu'il y a plus d'eau qui s'évapore de la serviette quand l'air est sec et ceci consomme de l'énergie.

NOTA: Parce que cette mesure dépend aussi de la pression atmosphérique, vous voudrez peut-être comparer vos résultats avec les rapports météos.

#### **Humidité Relative Avec Température à Bulbe-Sec et -Mouillé (Valeurs en pourcentage, %)**

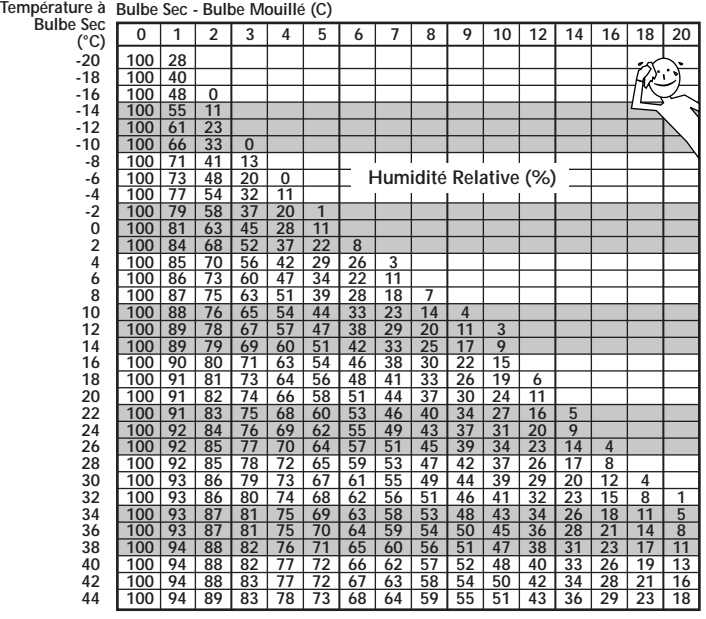

Publication No. EW19983-25LaRC (SPEC-FR) Enseignants Elèves 9-18 ans

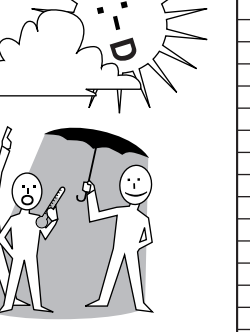

S'COOL est une occasion unique qui implique les élèves dans des recherches collaboratives avec les scientifiques de la NASA, créant ainsi des possibilités d'études et contribuant à l'éducation des esprits curieux.

**EXCELLENCE EN EDUCATION**

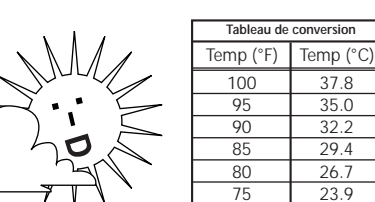

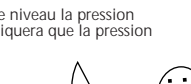

• Type de milieu: Champ **□ Humidité après pluie<br>récente (sol mouillé)<br>□ Pleut-il lors de** 

# Indiquez les conditions lors de votre observation:

• Accumulation de neige • Feuilles épaisses dans les